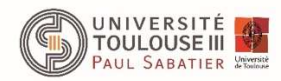

### Objectifs de ce TP :

- Retrouver la loi P=f(V) d'une éolienne

- Modéliser des résultats expérimentaux ayant une forte dispersion

- Etudier l'influence de l'inclinaison des pâle d'une éolienne sur le démarrage et la production

> ---------- ---------- Le TP est scindé en 2. Les 2 parties font 1h30 chacune

# LES CONSTANTES DE TEMPS DES EOLIENNES VIS A VIS DES SYSTEMES DE GENERATION DU VENT SONT TRES LONGUES.

ATTENDRE L'EQUILIBRE LORS DE CHAQUE MODIFICATION!

# 1 Etude de la puissance fournit par une éolienne en fonction de la vitesse du vent

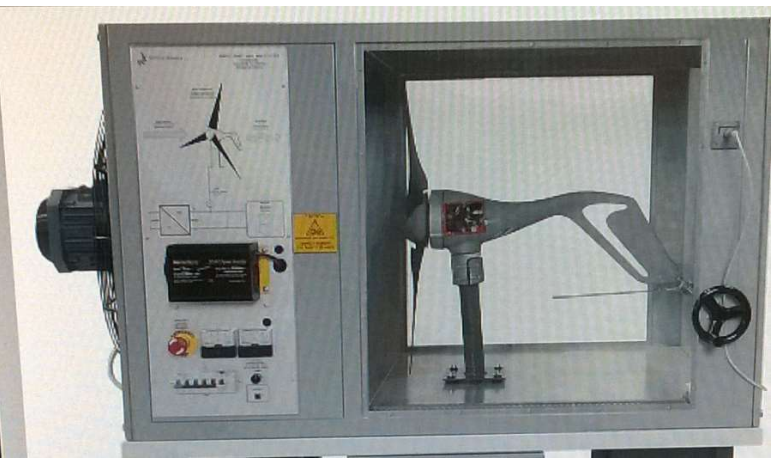

Système italienWIND-TU2/EV vendu par PRODIDACT.

L'éolienne de cette partie est un modèle AIR 30 avec des pales raccourcis pour ne pas prendre trop de place (Surface balayée par les pales raccourcies  $S = 0,466m^2$ ) C'est une éolienne à pas fixe. Un ventilateur permet de fixer le vent désiré. La consigne de vent est réglable en tournant le potentiomètre situé à côté du bouton d'arrêt d'urgence du ventilateur.

Une interface sous Labview® donne accès aux paramètres de mesure recherchés.

Le logiciel est accessible sur l'ordinateur via le compte *etudiant* mot de passe *etudiant*.

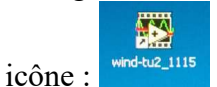

Pour fonctionner à Pmax, l'éolienne dispose d'un système de régulation piloté par un microcontrôleur. Sa tension doit être comprise entre 10,5 et 14,1V  $\Rightarrow$  une connexion avec une

batterie est nécessaire. Pour éviter les surcharges de courants dans la batterie on branchera en parallèle de la batterie une résistance variable de pouvant accepter des courants de 10A.

- 1. Faire un schéma du montage où un ampèremètre permet de mesurer le courant de batterie.
- 2. Câbler ce schéma et faite vérifier par l'enseignant

On ferra attention à ce que le courant de batterie ne dépasse jamais 5 A. On ajustera la résistance pour avoir dans la mesure du possible un courant de batterie nul.

- 3. Déconnecter la résistance et démarrer le ventilateur jusqu'à ce que l'éolienne tourne.
- 4. Une fois l'éolienne stabilisée, diminuer progressivement la vitesse du ventilateur pour avoir une puissance électrique produite par l'éolienne  $P_{\text{\'{e}ol}}$  légèrement inférieur à 10W

 $(v<sub>vent</sub> ~ 5m/s).$ 

Pour enregistrer des points de mesure il faut cliquer sur l'onglet Courbe P/v comme indiqué sur la figure ci desous. Une nouvelle fenêtre s'ouvre. Pour chaque point de mesure, cliquer sur SAUVEGARDE DONNEES. A la fin des mesures il faut quitter le menu en appuyant sur ESC, on vous propose alors de sauvegarder les données.

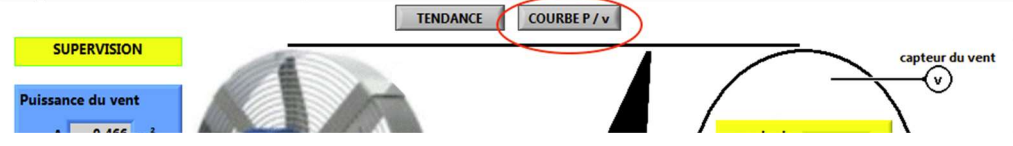

5. La vitesse du vent étant fortement instable, pour chaque condition nous vous demandons d'enregistrer une dizaine de point. L'étudiant enregistrant les données voit si tous les paramètres sont stable grâce au panneau de supervision :

- 6. Lorsque le courant de batterie devient supérieur à 1A, vous brancherez la résistance et vous l'ajusterez afin d'avoir un courant de batterie proche de zéro. Faire attention à ne pas dépasser une tension supérieure à 14V
- 7. Augmenter la vitesse de vent et continuer les mesures dans des conditions stables. Prendre une dizaine de condition jusqu'à des puissances de l'ordre 180/200W.

NB : lorsque vous couperez le vent ou si l'éolienne se « bloque » il est impératif de débrancher rapidement la résistance  $\rightarrow$  Sinon on endommage la batterie !

Une fois les mesures terminées sauvegarder les données et les importer sur Excel. Dans le fichier sauvegardé, la première colonne est l'angle de l'éolienne, le deuxième vvent, la troisième Péol, puis le courant et le rendement.

1. Tracer la puissance de l'éolienne en fonction de la vitesse du vent.

On cherche à trouver la courbe passant le mieux par tout les points. On cherchera une loi de la forme  $P_{\text{\'e}ol} = a \cdot v^3$ .

- 2. Pour trouver le coefficient *a*, nous vous proposons de calculer  $P_{\text{e}ol}/v^3$  pour chacun des points de mesures et ensuite d'en faire la moyenne.
- 3. Une fois ce coefficient trouvé, calculer la courbe théorique pour un nombre réduit de point allant de 0 à 15m/s.
- 4. Superposer les courbes théorique et expérimentale. A partir de quelle vitesse de vent le modèle n'est pas valable
- 5. Calculer pour chaque vvent la puissance produite par le vent :

 $P_{air} = \frac{1}{2}$  $\frac{1}{2} \cdot \rho \cdot S \cdot v_{vent}^3$  avec  $\rho = 1.23 \text{kg/m}^3$  et S = 0.466m<sup>2</sup>

- 6. Calculer et tracer la courbe de rendement théorique pour chacun des points. Que peuton en conclure ?
- 7. Quelle hypothèse à t'on fait lorsqu'on a calculé la courbe théorique de  $P_{\text{\'{e}ol}}$

# EQLICO

# 2 Influence de l'angle des pales

Système EOLICC de A2i DIDACT .

L'éolienne de cette partie est un petit modèle avec un générateur à courant continu. C'est une éolienne à pas variable. Un ventilateur permet de fixer le vent désiré. Le pas de l'hélice et la vitesse du vent se règlent par la face avant ou par le logiciel.

L'alimentation du système se fait par un interrupteur situé derrière le panneau de contrôle/commande. L'écran tactile, sous le bouton poussoir vous permet de piloter le dispositif. Attention, il faut se placer en mode utilisateur et un appui long (>2s) est nécessaire pour que le ventilateur démarre. L'interface est assez intuitive, pour toute information sur son fonctionnement, reporter vous au guide.

### 2.1 Influence de l'angle des pâles sur le démarrage de l'éolienne

Dans cette partie on laissera l'éolienne à vide, on mesurera la tension à vide de la MCC. Pour cela, aller dans le menu charge et vérifier qu'aucune charge (lampe, résistance, batterie n'est en surbrillance).

- 1. On commencera avec un angle des pâles  $\theta$  de 30°. Augmenter progressivement le vent jusqu'à ce que l'éolienne démarre. Attendre la stabilité avant chaque augmentation de vitesse de vent. Lorsque l'éolienne a démarrée, faire en sorte que la tension de la MCC soit comprise entre 0,5 et 1,5V. Si besoin augmenter ou diminuer légèrement la vitesse du vent. On notera cette vitesse de vent comme étant la vitesse de démarrage.
- 2. Diminuer la vitesse du vent à 15 m/s et recommencer la manipulation en diminuant l'angle des pâles de 5° en 5°.
- 3. Tout au long de l'expérience il est très important d'attendre entre chaque modification un temps de 15-20s.
- 4. Tracer la courbe :  $\theta = f(v_{\text{vent-démarage}})$

# 2.2 Influence de la charge sur la puissance produite

On charge l'éolienne avec une résistance  $R=20 \Omega - 10 A$ . Un wattmètre Norma permet de relever et d'afficher le courant, la tension et la puissance. Les points de connexion de l'éolienne sont donnés sur la figure ci-dessous :

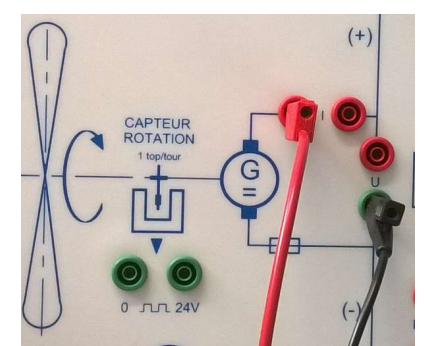

Repérage des bornes + et - pour se connecter à la génératrice de l'éolienne.

- 1. Faites un schéma de câblage préalable avec les symboles des ampèremètre et voltmètre du Norma.
- 2. Fixer la vitesse du vent à 35m/s et l'angle des pâles à 15°. Faire varier la tracer le graphe P=f(U) avec P la puissance de l'éolienne et U la tension de la MCC.
- 3. Pourquoi obtient-on cette allure de courbe.

## 2.3 Influence de l'angle des pales sur la puissance produite

- 1. Garder le même schéma de montage, fixer l'angle des pâles 30 ° et la vitesse du vent à  $35m/s$ .
- 2. Pour chaque angle des pales (de 5° en 5°), mesurer la puissance maximale produite (on gardera la vitesse de vent constante) et on ajustera la valeur de la résistance (une fois la résistance optimale trouvée dans une condition, elle ne change plus beaucoup). Attention à ne pas la diminuer trop brusquement. Il faut systématiquement attendre les conditions d'équilibre (20 s entre chaque modification).
- 3. Tracer  $P_{max}=f(\theta)$ .
- 4. Que pouvez-vous en conclure vis à vis de l'influence de l'angles des pâles au démarrage.